## How Do I Clean Up My Startup Disk On My Macbook Air >>>CLICK HERE<<<

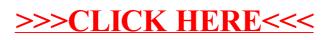